[Toshihiko Minamoto](https://jp.community.intersystems.com/user/toshihiko-minamoto) · 2021年1月21日 9m read

## Caché 7

InterSystems Caché

Caché  $\begin{array}{ccccc} & & & & \text{CACHE.DAT} \end{array}$ ファイルを含んだカタログのことです。 Unix

 $\mathbf{z}$ 

Caché  $B^*$ 

 $B^*$  B <u>Sorder Souery</u> (2009) の両関数を使ってサブスクリプト (この記事ではグローバル) の両関数を使って

 $8,192$ 

16kB 32 kB 64 kB

 $1$  1  $1$ 

。 また、Caché はデータを再利用するためにデータベースブロックをメモリに格納するグローバルバッファを使

Page 1 of 4

Caché **The Caché** Second Caché in the second second second in the second second in the second in the second in the second in the second in the second in the second in the second in the second in the second in the second in

Published on InterSystems Developer Community (https://community.intersystems.com)

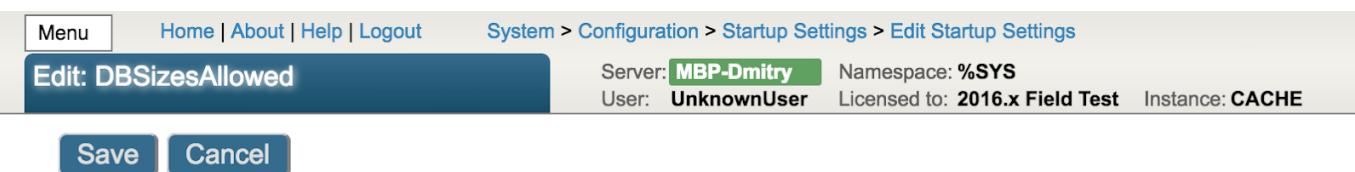

## Use the form below to edit a startup setting:

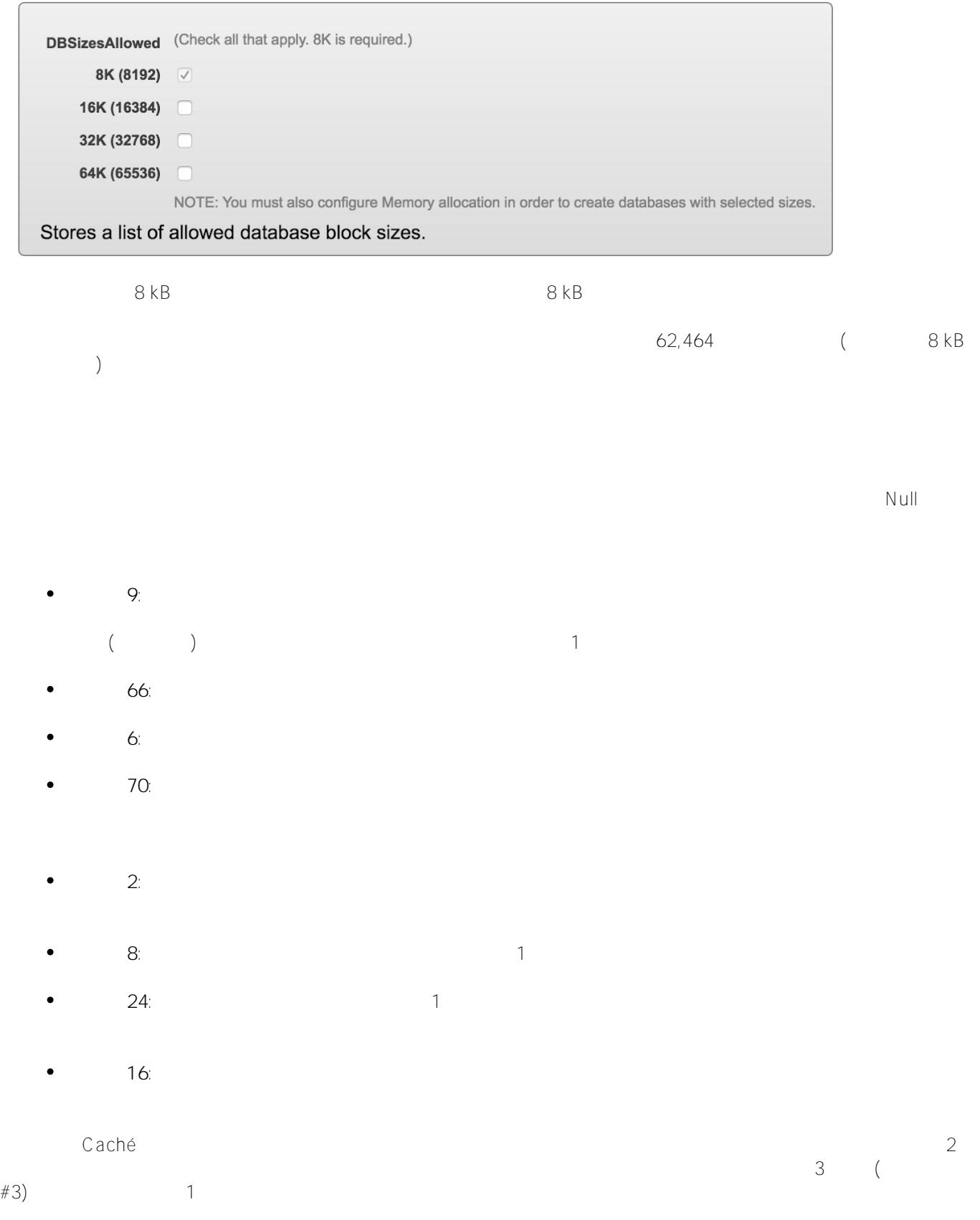

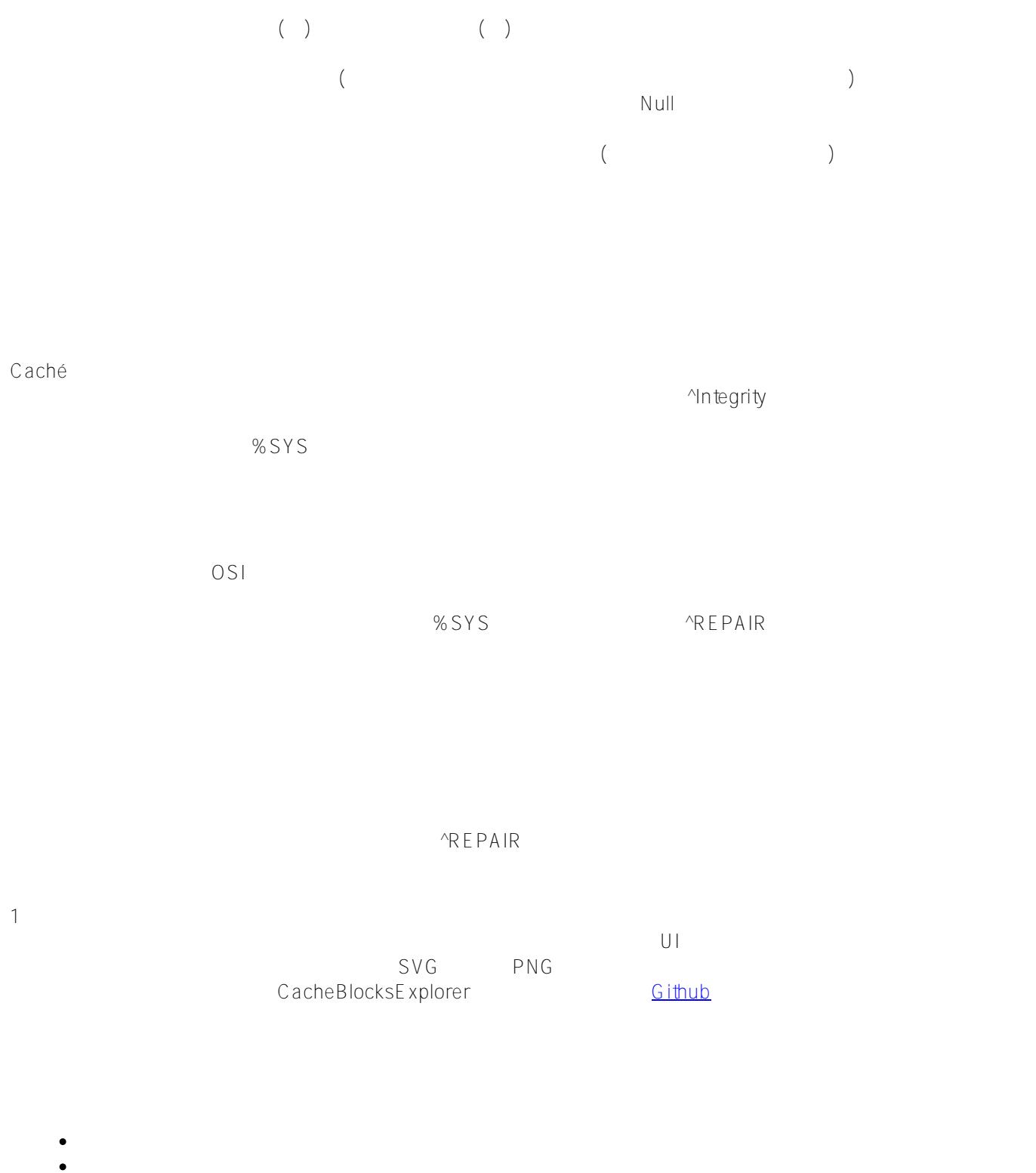

- $\bullet$
- $($ To-Do :

うちの リンクは しゅうしょう しゅうしゅう しゅうしゅうしゅうしゅうしゅ

ラージストリングのブロックを表示する: 現在のバージョンでは表示されていない。

 $\overline{3}$ 

 $\alpha$  Caché  $\alpha$ 

Cache Block Explorer

 $#$   $#$ Caché

URL:

[https://jp.community.intersystems.com/post/cach%C3%A9-%E3%83%87%E3%83%BC%E3%82%BF%E3%83%99](https://jp.community.intersystems.com/https://jp.community.intersystems.com/post/cach%C3%A9-%E3%83%87%E3%83%BC%E3%82%BF%E3%83%99%E3%83%BC%E3%82%B9%E3%83%96%E3%83%AD%E3%83%83%E3%82%AF%E3%81%AE%E5%86%85%E9%83%A8%E6%A7%8B%E9%80%A0%E3%80%81%E3%83%91%E3%83%BC%E3%83%88-1) [%E3%83%BC%E3%82%B9%E3%83%96%E3%83%AD%E3%83%83%E3%82%AF%E3%81%AE%E5%86%85%](https://jp.community.intersystems.com/https://jp.community.intersystems.com/post/cach%C3%A9-%E3%83%87%E3%83%BC%E3%82%BF%E3%83%99%E3%83%BC%E3%82%B9%E3%83%96%E3%83%AD%E3%83%83%E3%82%AF%E3%81%AE%E5%86%85%E9%83%A8%E6%A7%8B%E9%80%A0%E3%80%81%E3%83%91%E3%83%BC%E3%83%88-1) [E9%83%A8%E6%A7%8B%E9%80%A0%E3%80%81%E3%83%91%E3%83%BC%E3%83%88-1](https://jp.community.intersystems.com/https://jp.community.intersystems.com/post/cach%C3%A9-%E3%83%87%E3%83%BC%E3%82%BF%E3%83%99%E3%83%BC%E3%82%B9%E3%83%96%E3%83%AD%E3%83%83%E3%82%AF%E3%81%AE%E5%86%85%E9%83%A8%E6%A7%8B%E9%80%A0%E3%80%81%E3%83%91%E3%83%BC%E3%83%88-1)